## **«Корабли небывалой красоты»**

В нашей группе в рамках проекта проходил внутригрупповой конкурс «Корабли небывалой красоты». Родители вместе с детьми изготавливали корабли из разного материала. Дети, когда приносили свои поделки, сделанные собственными руками, они с большой радостью рассказывали, что это за корабль, куда и зачем он плывёт. Было море положительных эмоций. Посмотрите, что получилось!

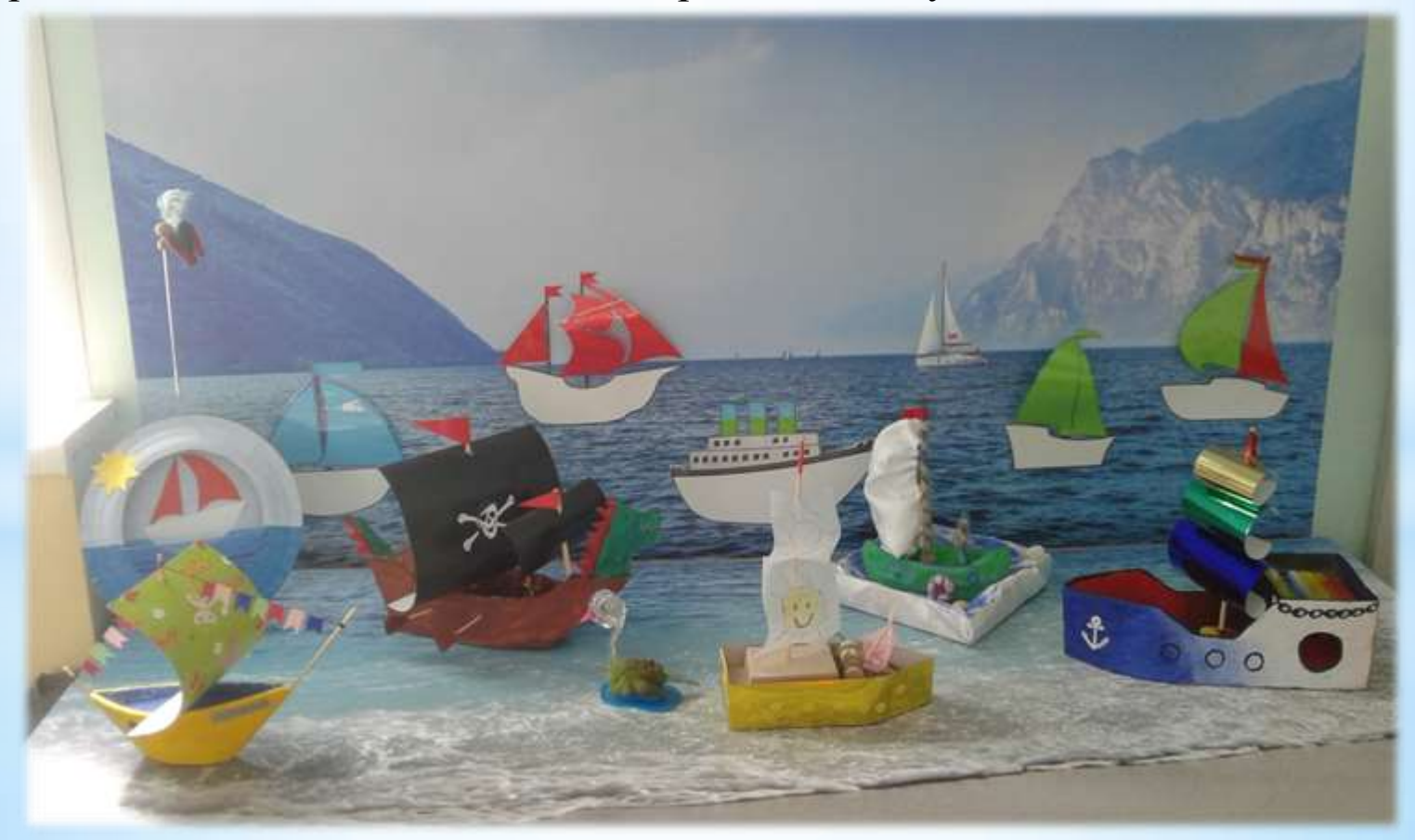

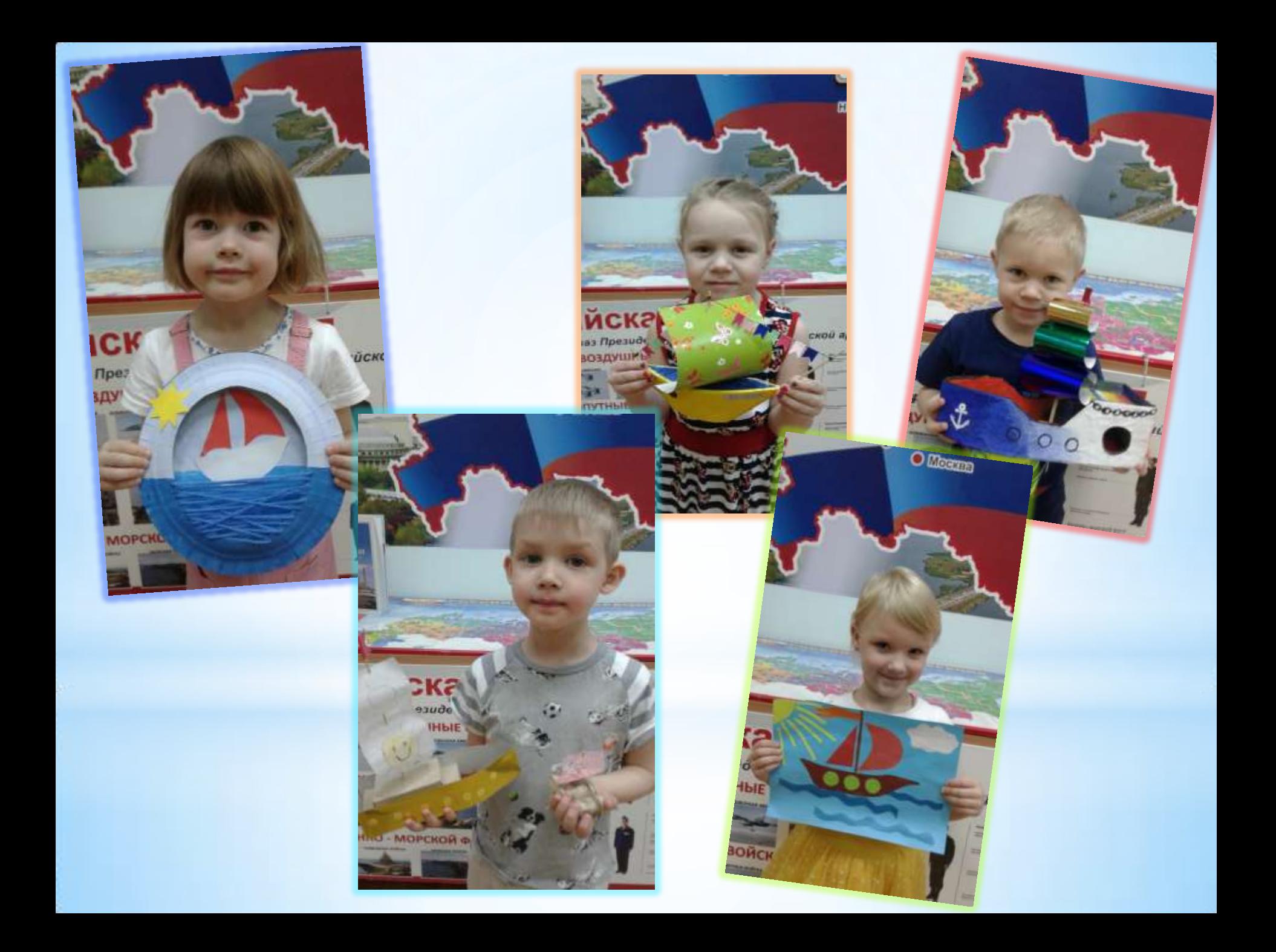